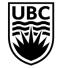

THE UNIVERSITY OF BRITISH COLUMBIA Faculty of Education

## **ECPS Sessional Application Cover Letter Template**

Complete this Application Template when applying for Sessional positions in ECPS. This will act as your cover letter, so no other letter is required\*. <u>Please complete a new form for each course you are applying for.</u> Be sure to include all the information requested (and attach items as required). \*Please Note: If you are applying for EPSE 308, 310, 211 or 317 please use the TEO Sessional Application Form

| Date of Application (MM/DD/YYYY)                                                    |                                                             |                    |
|-------------------------------------------------------------------------------------|-------------------------------------------------------------|--------------------|
| Full Name (Last, First)                                                             |                                                             |                    |
| Phone                                                                               |                                                             |                    |
| E-Mail                                                                              |                                                             |                    |
| Are you a current UBC Student?                                                      | Yes No                                                      |                    |
| If <b>No</b> , please indicate your highest degree and in what area it was obtained |                                                             |                    |
| If <b>Yes</b> , please indicate your Student level                                  | PhD Candidate<br>MA<br>Program Area:                        | PhD Student<br>MEd |
|                                                                                     | E-mail approval for teac<br>obtained and attached<br>Yes No | hing by supervisor |
| Have you been a TA or an instructor for ECPS before?                                | Yes No                                                      |                    |

| If <b>Yes</b> , what courses have you taught and<br>what year/years? (List most recent and<br>relevant courses first) | Course Year/Years                                                                       |
|----------------------------------------------------------------------------------------------------|-----------------------------------------------------------------------------------------|
|                                                                                                    |                                                                                         |
|                                                                                                    | Student Evaluation of Teaching for the 3 most recent courses taught have been attached. |
|                                                                                                    | Yes No                                                                                  |
| Have you taught other courses at UBC?                                                                                 | Yes No                                                                                  |
| If <b>Yes</b> , what courses have you taught and what<br>year? (List most recent and relevant courses<br>first)       | Course Year                                                                             |
|                                                                                                    | Student Evaluation of Teaching for the 3 most recent courses taught have been attached. |
|                                                                                                    | Yes No                                                                                  |
| Course you are applying for<br>(NOTE: Please complete a separate form for<br>each course you are applying for)        |                                                                                         |
| Section/s you are applying for                                                                                        |                                                                                         |

| Preferred Sections (if any)                            |  |
|--------------------------------------------------------|--|
| How many sections would you be interested in teaching? |  |

## Submission Checklist

Form read and completed

CV attached

Supervisor approval attached (if applicable)